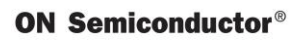

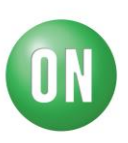

**Test Procedure for the [NCP451FCT2GEVB](https://www.application-datasheet.com/) Evaluation Board**

- 1. Set  $EN = GND$
- 2. Connect 3.2 V between IN and GND
- 3. Check Vout  $= 0$
- 4. Set  $EN = 2V$
- 5. Check  $V$ out = Vin
- 6. Set  $EN = GND$
- 7. Check Vout decreases down to GND
- 8. Disconnect Vin